| Login |                              |  |
|-------|------------------------------|--|
|       | User name                    |  |
|       | Password                     |  |
|       | Forgot your password? Log in |  |
|       |                              |  |
|       |                              |  |
|       |                              |  |

| Login |                                                                                                    |  |
|-------|----------------------------------------------------------------------------------------------------|--|
|       | Enter your user name in the textbox below and click<br>"Retrieve Hint". An email containing your password hint<br>will be sent to you. |  |
|       | User name                                                                                                    |  |
|       | Back to login screen Retrieve hint                                                                                                    |  |
|       |                                                                                                    |  |
|       | •                                                                                                    |  |

Then Check your email. Open the email that was sent to you.

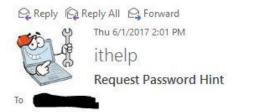

^

As requested, here is your password hint.

Password Hint:

If this e-mail message was sent to you in error, or you are still having problems logging on to the site, you can:

1) contact the site administrator, or

2) use the following link: <u>https://selfservice.apisd.org/MSS/PasswordRegenerate.aspx?</u> id=kne\_\_\_\_\_\_lesg==& to generate a new password.

## Create your new password. This process will unlock your account as well